## Exercise01 PracticalApplication ::: Build DecisionTree By Hand

\_1. Build a DecisionTree using the Iris Data Subset given below :::

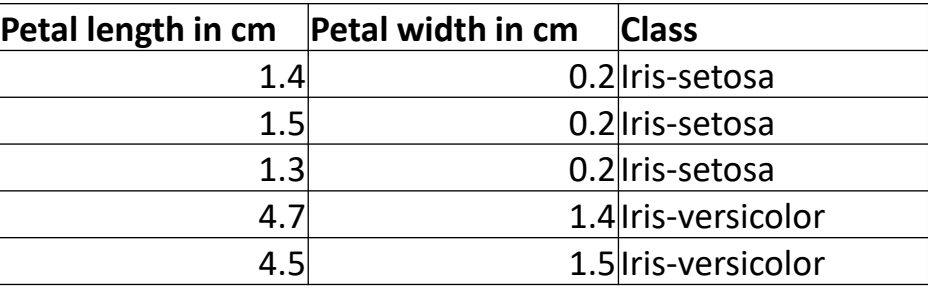

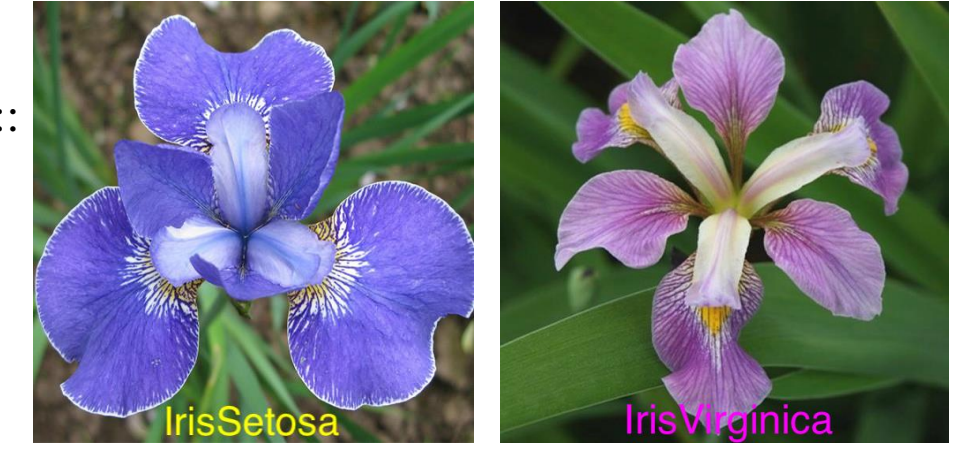

\_2. Follow Steps for ID3 Algorithm given on Slides 21-31 in DecisionTree\_RandomForest PowerPoint Link :

https://webpages.uncc.edu/aatzache/ITCS6162/PowerPoints/DecisionTree\_ID3\_RandomForest\_Combined.ppt

\_3. Analyze the Tree to Determine the Class of the following object : ( Hint : Traverse the Tree from Root to Leaf ) .

Testing object:

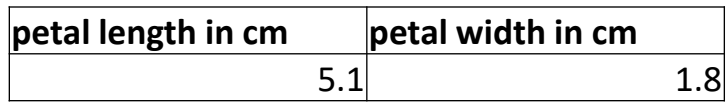